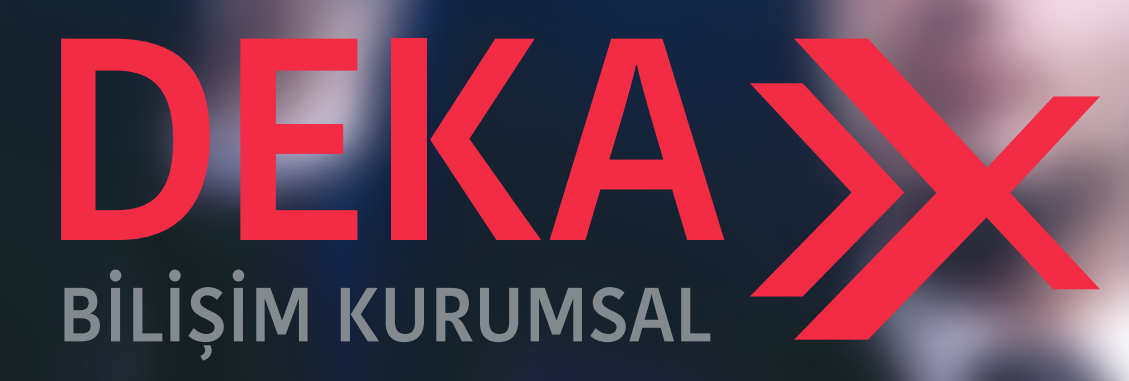

# **EĞİTİM KATALOĞU**

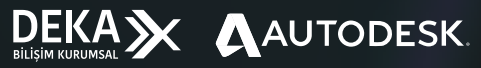

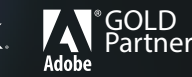

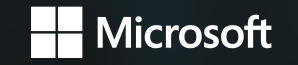

bilgi@dekakurumsal.com / www.dekakurumsal.com **ficient of the dekakurumsal** 

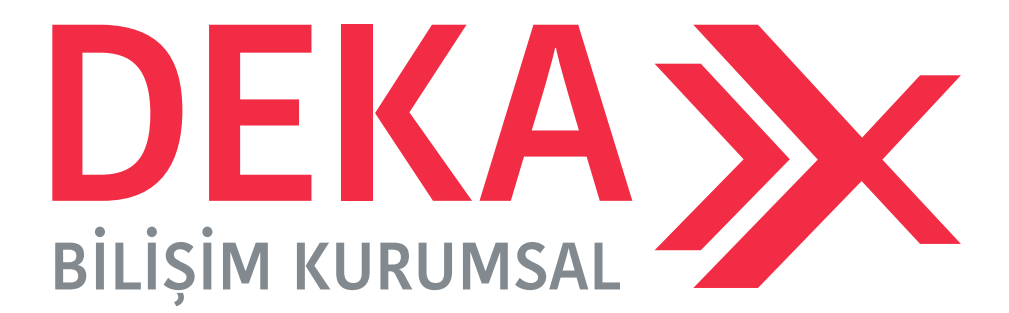

Günümüzün gereklilikleri ve geleceğin vizyonu çerçevesinde kurucularının tecrübesini müşteriyle buluşturma amacı ile kurulan DEKA BİLİŞİM KURUMSAL genç bir bilişim şirketi olmasına rağmen her biri kendi sektöründe on beş yıldan fazla deneyime sahip kadrosuyla güvenilir, kaliteli, yenilikçi ve çözüm odaklı bir disiplinle çalışmaktadır. Hedef aldığı kurumsal müşteriye uygun bir model ve buna göre yapılanma stratejisi planlamıştır.

Bu çerçevede DEKA BİLİŞİM KURUMSAL İhtiyaç Analiz, Danışmanlık & Eğitim, Tedarik ve Proje Yönetim şirketidir. Müşterinin ihtiyaçlarının karşılanması sürecinde, yetkinlikleri ve temsilcisi olduğu kurumsal ürünlerin yanında iş birliği yaptığı, konusunda uzman iş ortaklılarını, çözüme entegre etmeyi hedeflemektedir.

#### Uzman Eğitmenimiz

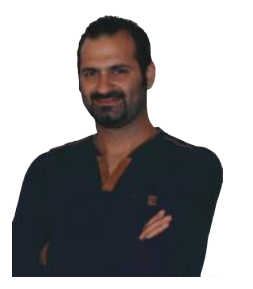

Mehmet Akif TOPLU

X AUTODESK<sup>®</sup> EXPERT ELITE

Instructor / CG Artist

2D ve 3D alanında 2012 yılından beri özel eğitim kurumları ve üniversitelerde Autodesk programları (3ds Max / V-Ray, AutoCAD, Vred, Maya 2D-3D animasyon) ve Adobe programları (Photoshop, Illustrator, InDesign, Animate, Dreamweaver, A�er Effects, Premiere) ile ilgili seminerler, workshoplar ve eğitimler veriyor. 2017 yılında Autodesk Türkiye Kullanıcı Topluluğu'na seçildi ve paylaşımlarını Autodesk kanalları ve forumları üzerinden gerçekleştirmeye devam ediyor. Tüm bu çalışmaları neticesinde Autodesk tara�ndan **Autodesk Expert Elite** unvanına layık görüldü.

#### **Ödüller**

**2013 Adobe Cer�fied Expert** ( Global, Adobe Cs6 )

#### **2017**

Autodesk tara�ndan **Autodesk Expert Elite** seçilmiş�r.

#### **2018**

#### **Autodesk Elite Top Contributor ödülü**

Dünya çapında yaklaşık 300 Autodesk Expert Elite arasından kendi kategorisinin 1.'si olarak Red Crystal'e sahip olmuştur.

#### **2019**

#### **Autodesk Expert Elite Performans Ödülü**

Dünya çapında ülkesel bazda verilen en iyi performans ve destek ödülüne sahip olmuştur.

Autodesk 3ds Max Resmi Forum sayfasında üzerinden yapılan tasarım yarışmasında jürilik yapan dört kişiden birisidir.

**f d h dekakurumsal** 

### TEMEL SEVİYE GRAFİK TASARIM EĞİTİMİ

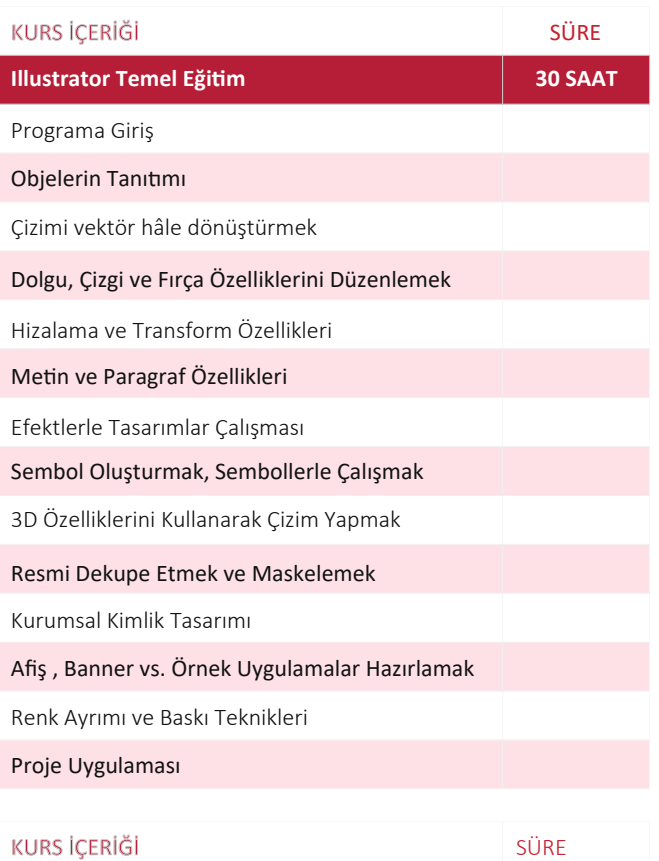

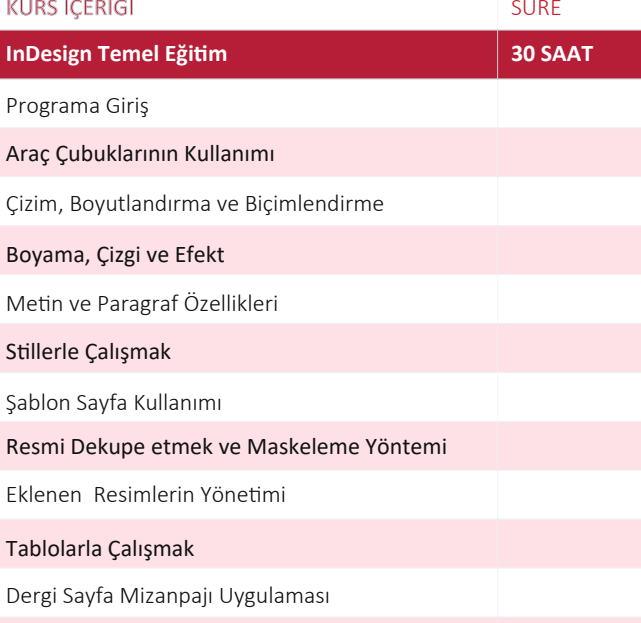

Baskı ve Çıkış Formatları

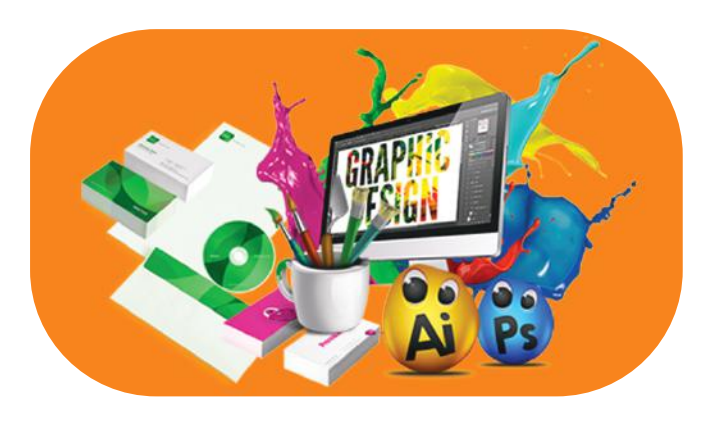

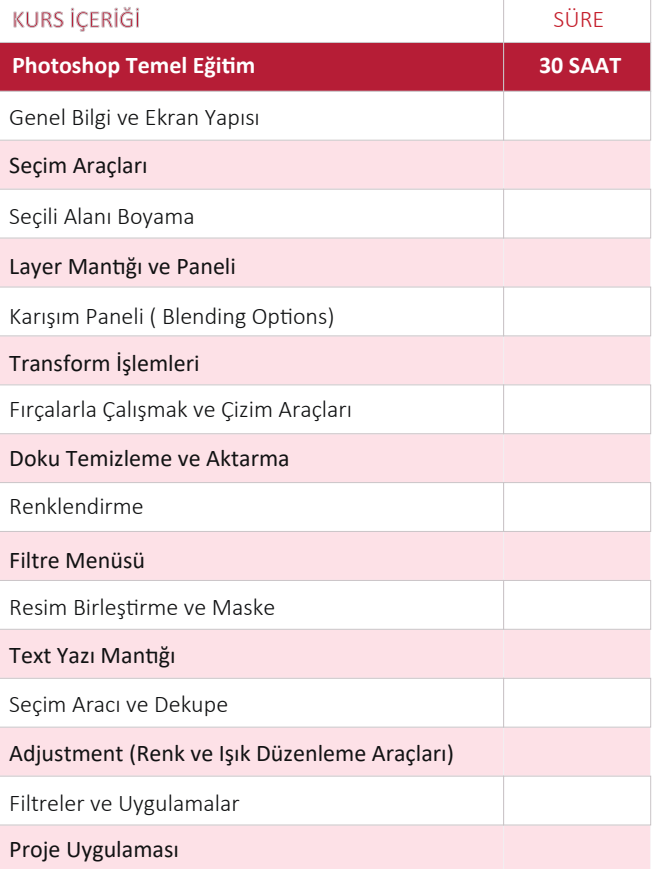

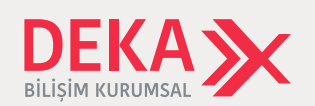

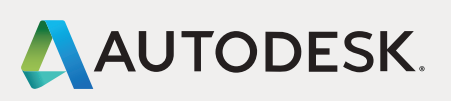

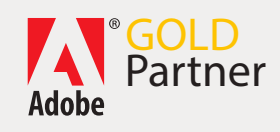

19 Mayıs Mah. Turaboğlu Sk. Sıtkı Bey Plaza No:2/1 Kozyatağı/Kadıköy/İstanbul Faks: (216) 301 25 01 Tel: (216) 356 13 53

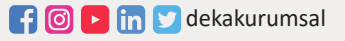

## İLERİ SEVİYE GRAFİK TASARIM EĞİTİMİ

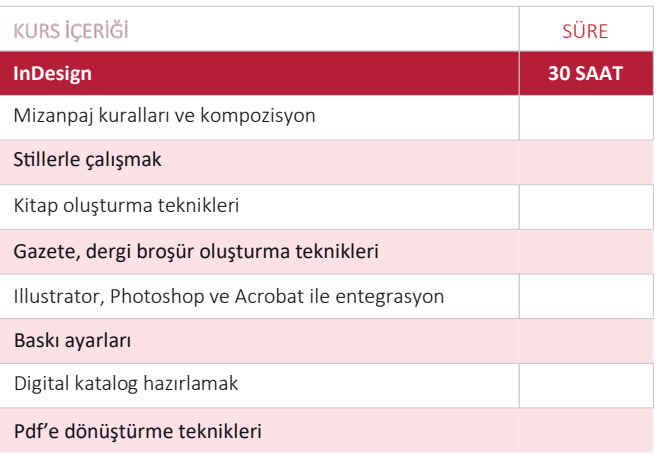

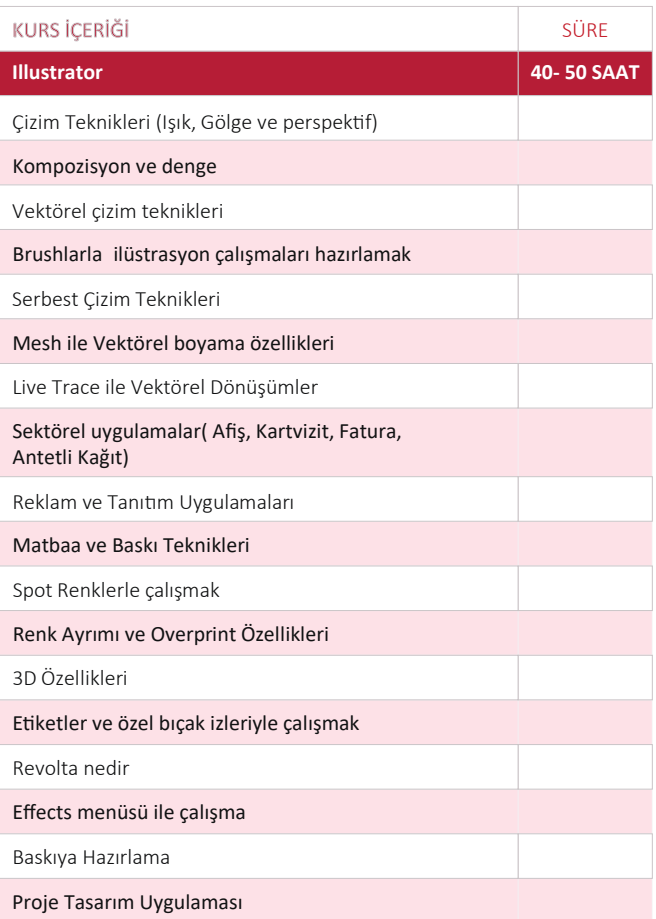

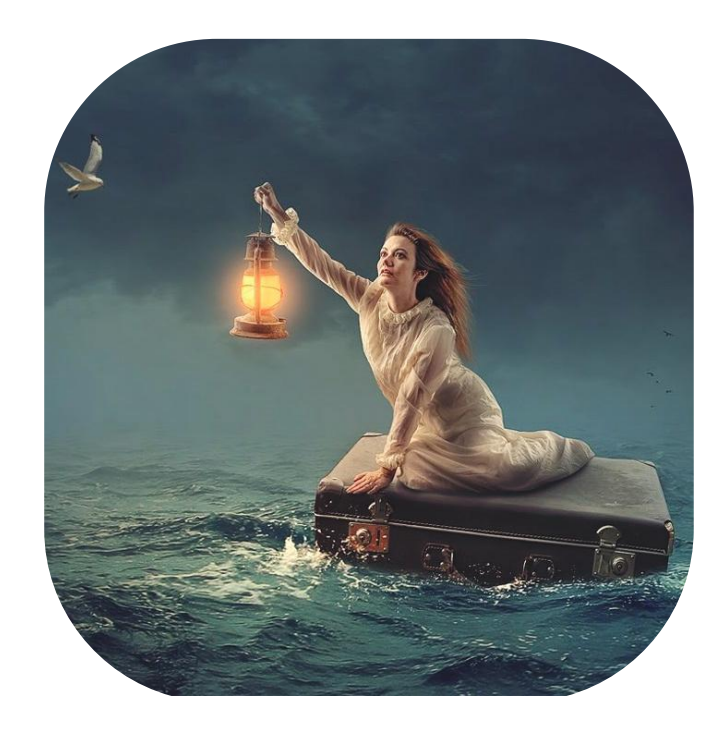

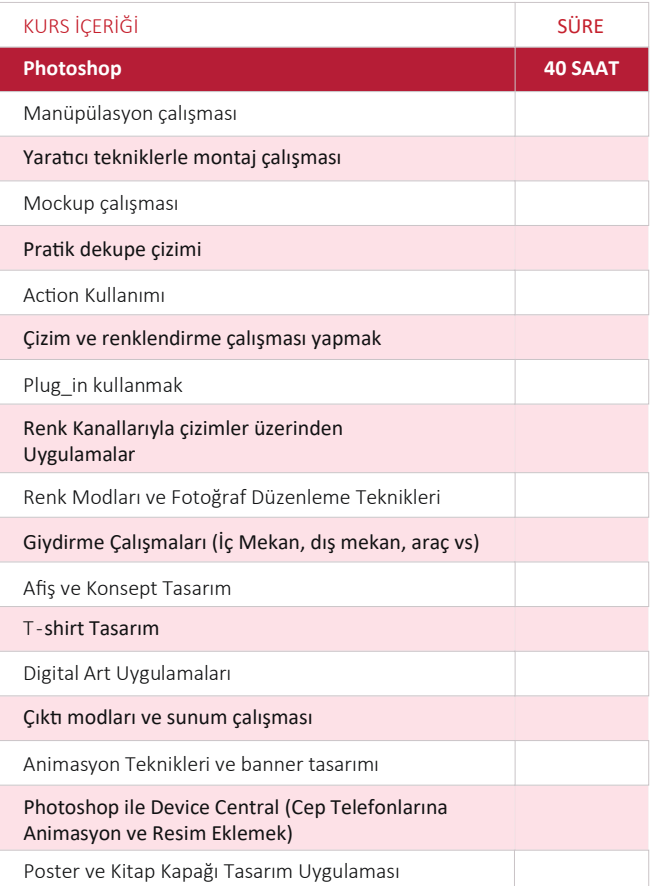

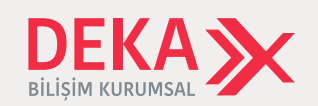

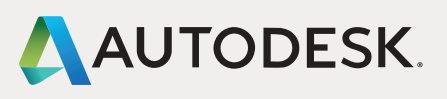

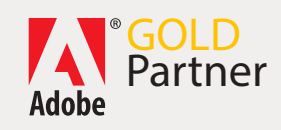

19 Mayıs Mah. Turaboğlu Sk. Sıtkı Bey Plaza No:2/1 Kozyatağı/Kadıköy/İstanbul Faks: (216) 301 25 01 Tel: (216) 356 13 53

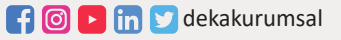

### 3DS MAX ÇİZİM VE MODELLEME EĞİTİMİ

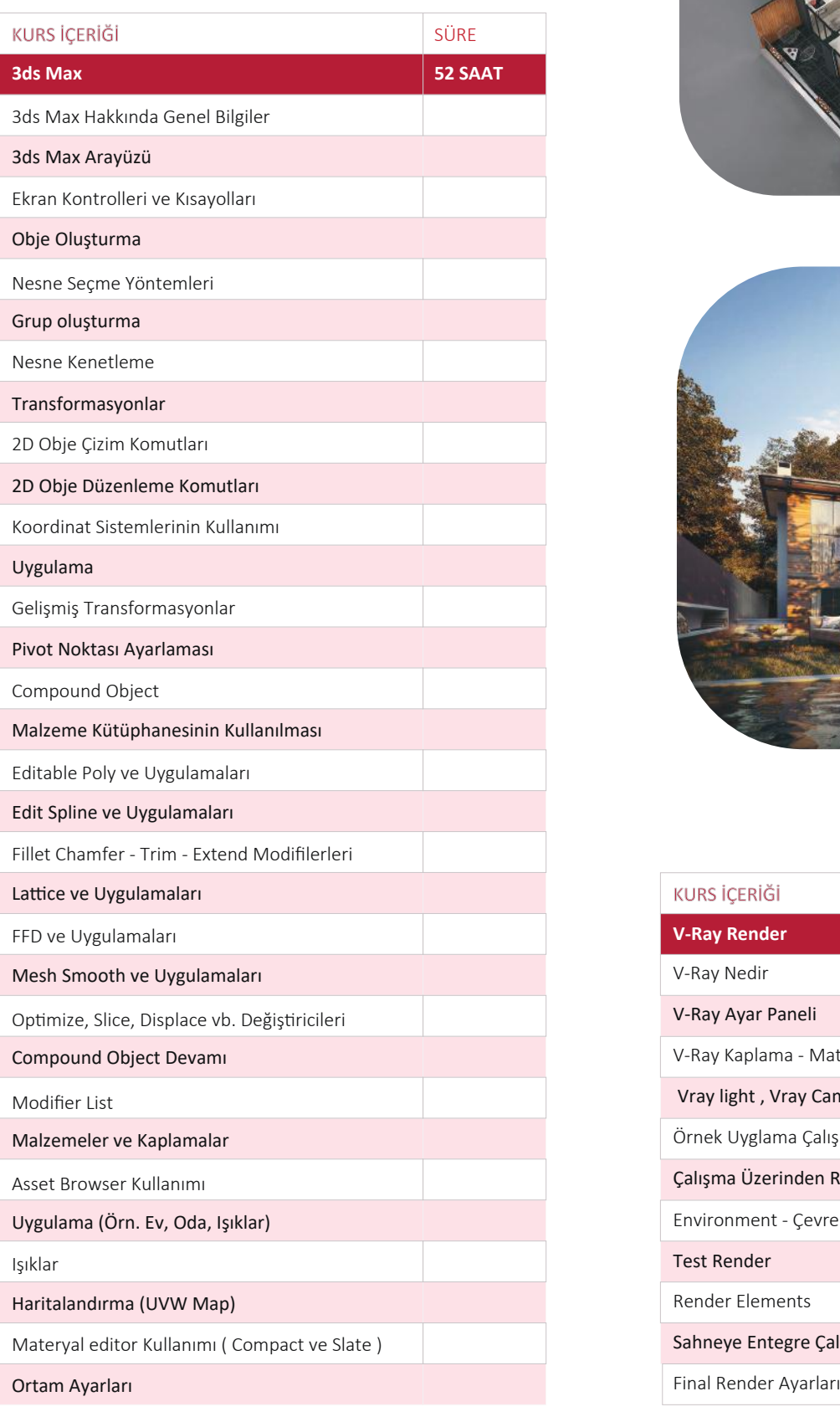

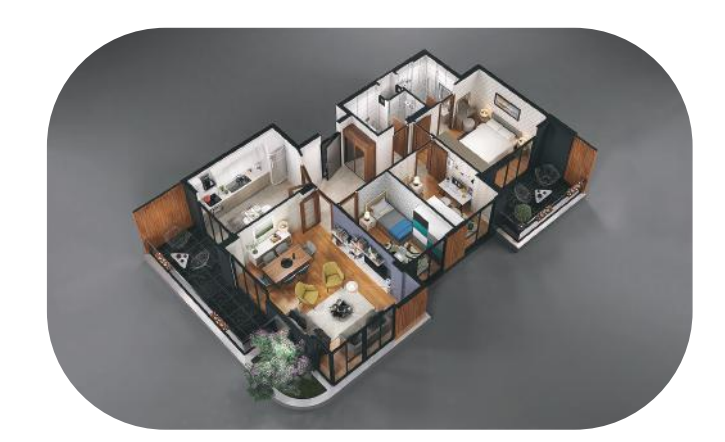

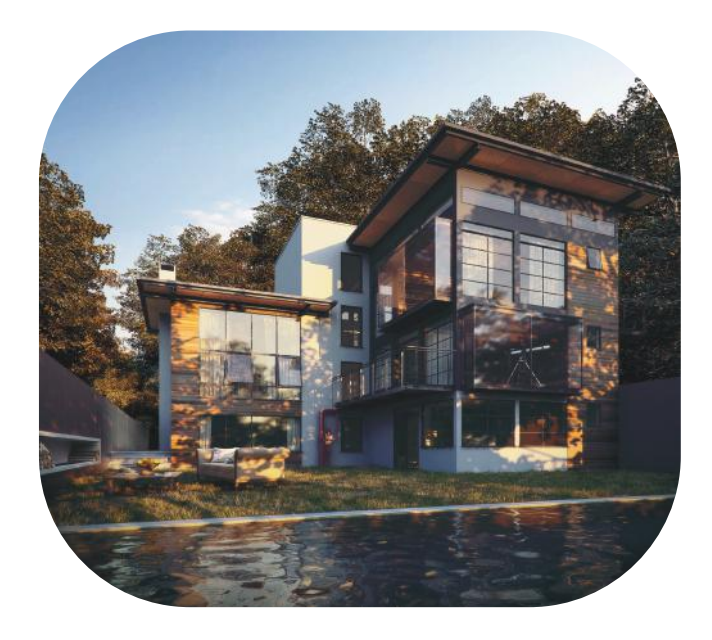

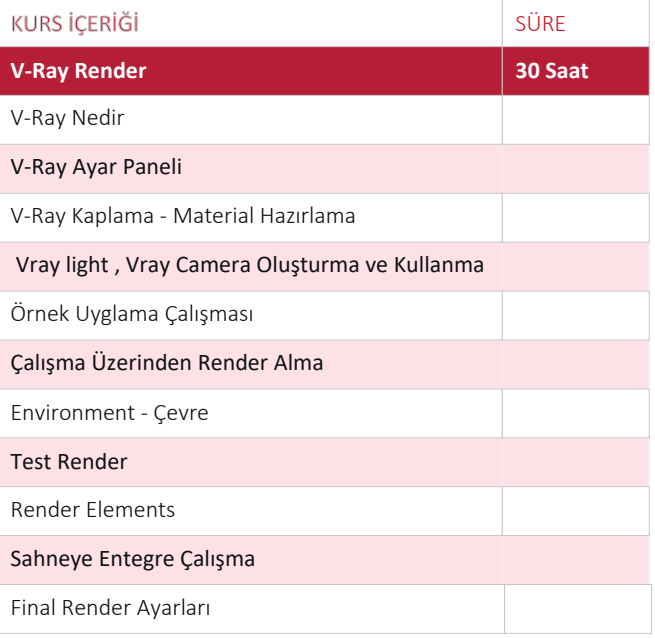

19 Mayıs Mah. Turaboğlu Sk. Sıtkı Bey Plaza No:2/1 Kozyatağı/Kadıköy/İstanbul Faks: (216) 301 25 01 Tel: (216) 356 13 53

bilgi@dekakurumsal.com / www.dekakurumsal.com

### Referans Örnekleri

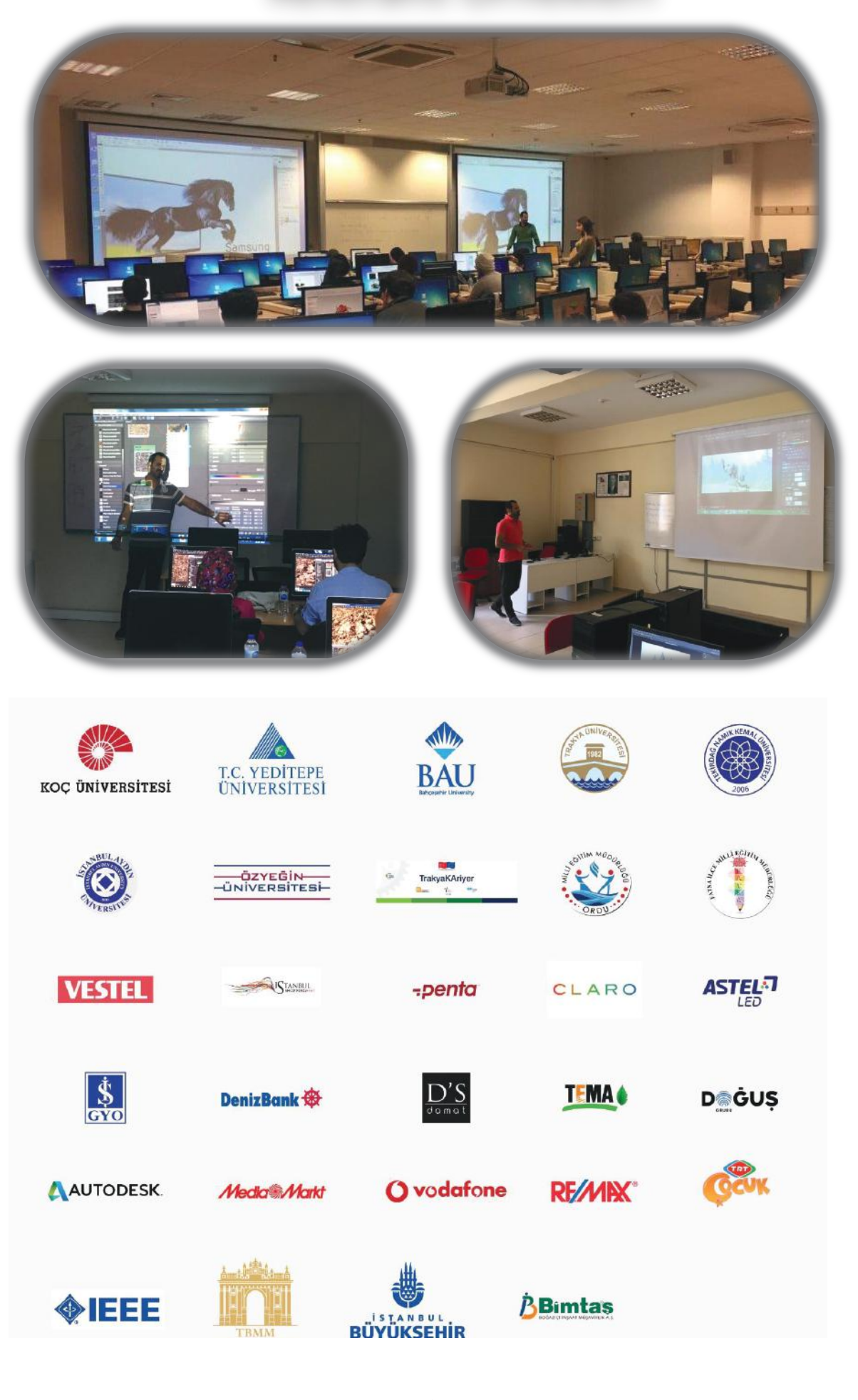

19 Mayıs Mah. Turaboğlu Sk. Sıtkı Bey Plaza No:2/1 Kozyatağı/Kadıköy/İstanbul Faks: (216) 301 25 01 Tel: (216) 356 13 53

bilgi@dekakurumsal.com / www.dekakurumsal.com

**f d h b** dekakurumsal

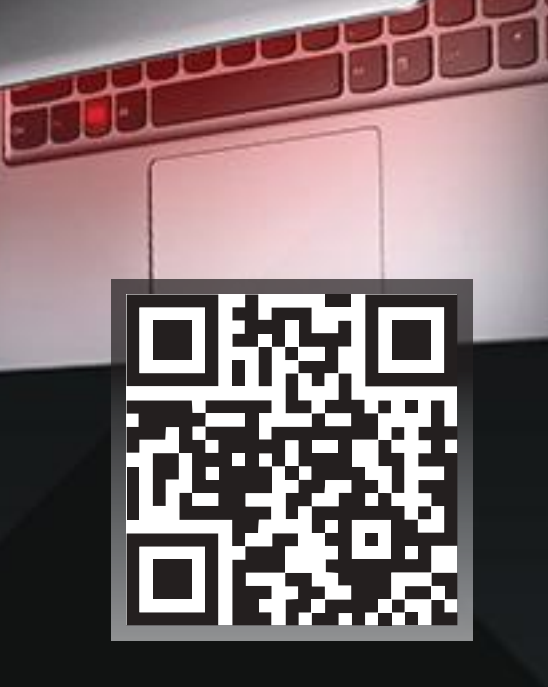

www.dekakurumsal.com

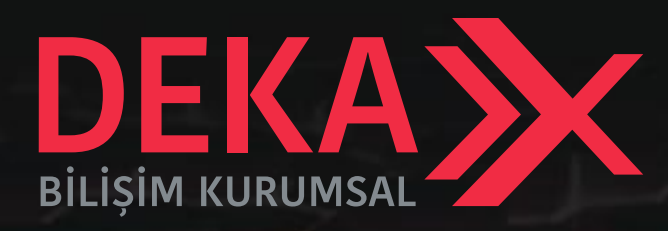

 $\sim$   $\sim$   $\sim$   $\sim$ 

### DEKA BİLİŞİM KURUMSAL HİZ. SAN. ve TİC. LTD. ŞTİ.

19 Mayıs Mah. Sümer Sk. Ztaş C1 Blok No: 3 Kat: 2 D: 7 Kadıköy/İstanbul T. 0216 356 13 53 F. 0216 356 13 49

E-posta: bilgi@dekakurumsal.com

- a
	- dekabilisimkurumsal
- dekabilisimkurumsal ര
- $\bullet$ 
	- dekabilisimkurumsal

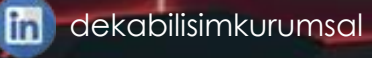

dekabilisim